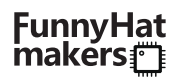

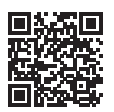

Видеоинструкция

## *«Театр теней»*

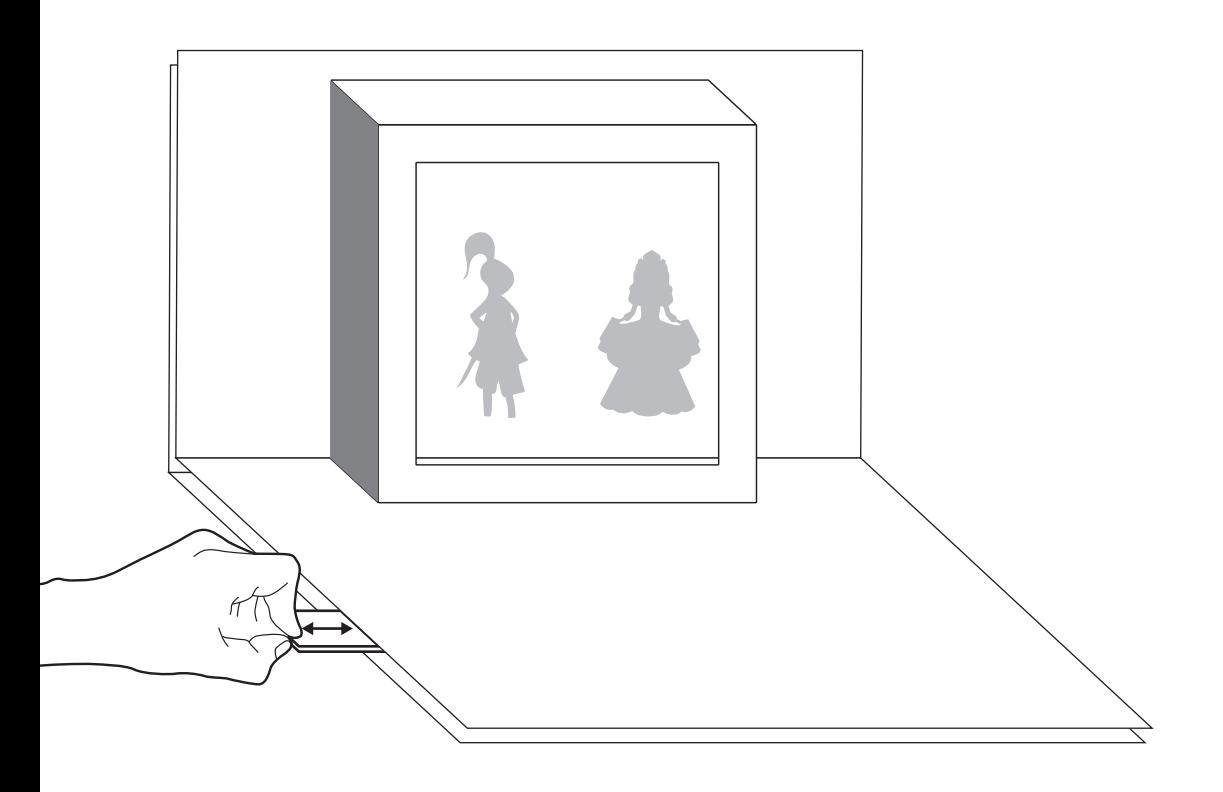

## FunnyHat **makers**

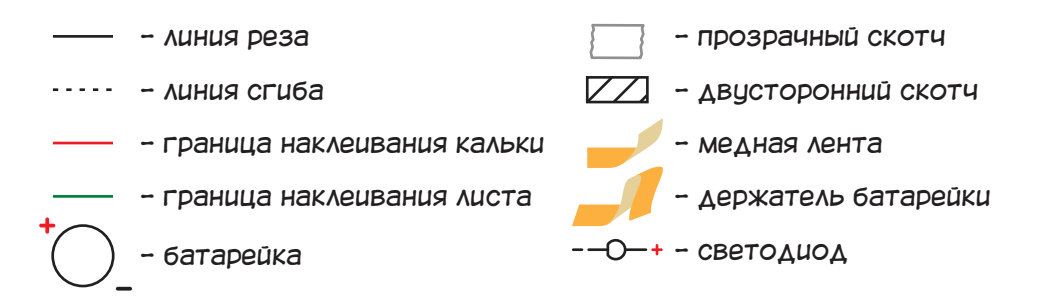

## *Инструкция к проекту «Театр теней»*

*Наклей медную ленту на контур и сделай держатель батарейки.*

*Закрепи светодиод прозрачным скотчем.*

*Наклей двусторонний скотч.*

*Вырежи полоски и собери их по инструкции. Склей полоски свободными сторонами так, чтобы лента и скотч были у одного края. Выключатель готов. Установи его на лист №1 медной лентой вниз, а скотчем вверх.*

*Вырежи внутреннюю рамку на рисунке.*

*Приложи кальку к рисунку. С помощью ручки или маркера перенеси на неё красный контур и вырежь. Намажь бумагу внутри контура клеем и приклей к ней кальку так, чтобы закрыть отверстие.*

*Обрежь лист по контуру.*

*Прорежь линии по обеим сторонам от рамки. Сложи лист по линиям сгиба (рисунком наружу) так, чтобы вытолкнуть экран наружу. Когда вытолкнешь весь экран - сложи лист пополам, разгладь и разверни.*

*Наклей двусторонний скотч, сними защитную плёнку. Наклей лист №2 на лист №1 так, чтобы экран совпал со светодиодом, и сложи «бутерброд» под 90°. Скотч (с плёнкой) на листе должен прижать и ограничить ход выключателя. Если теперь сдвинуть полоску, то светодиод загорится, и можно приступать к созданию своего театра теней (см. лист #3)!*

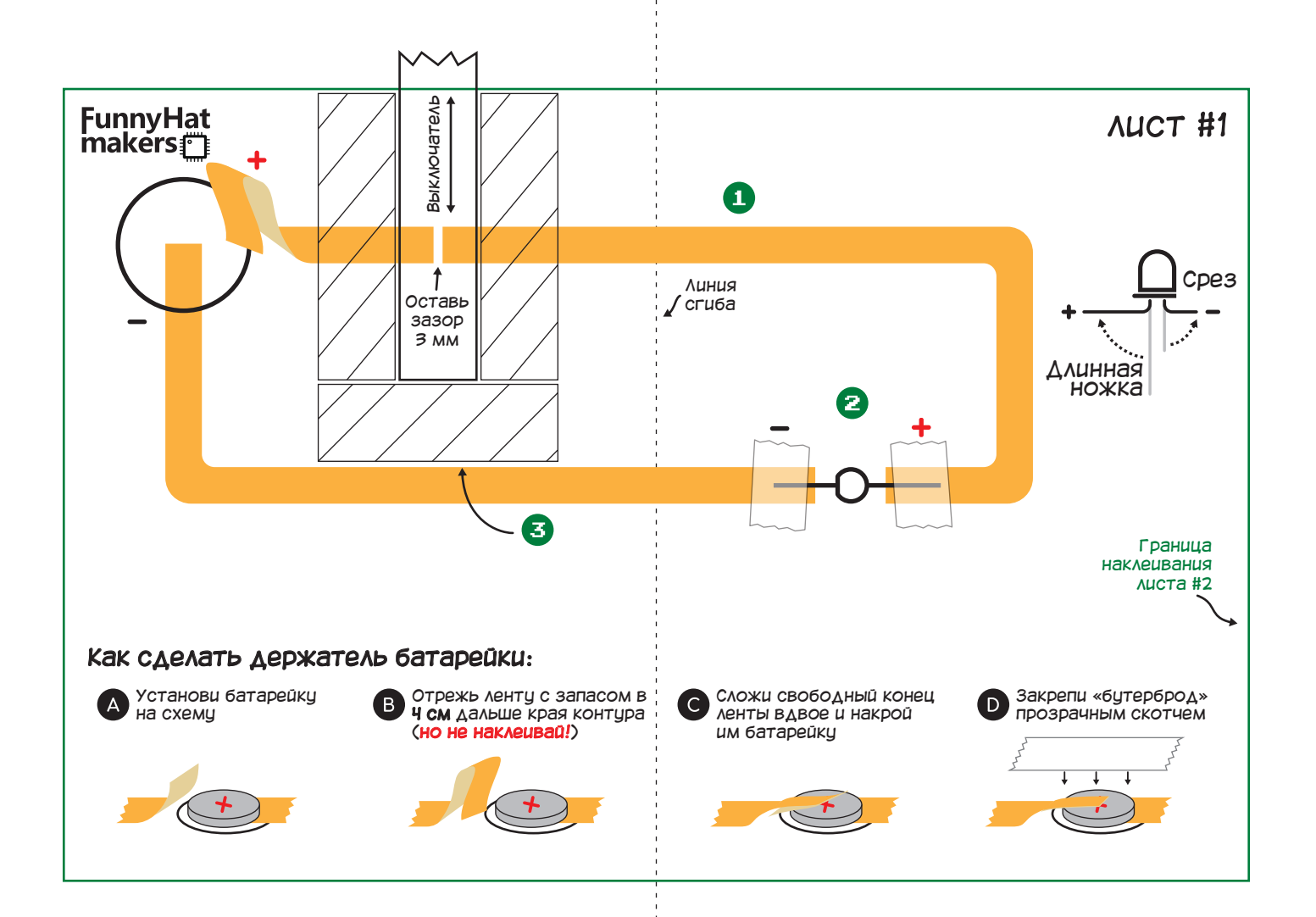

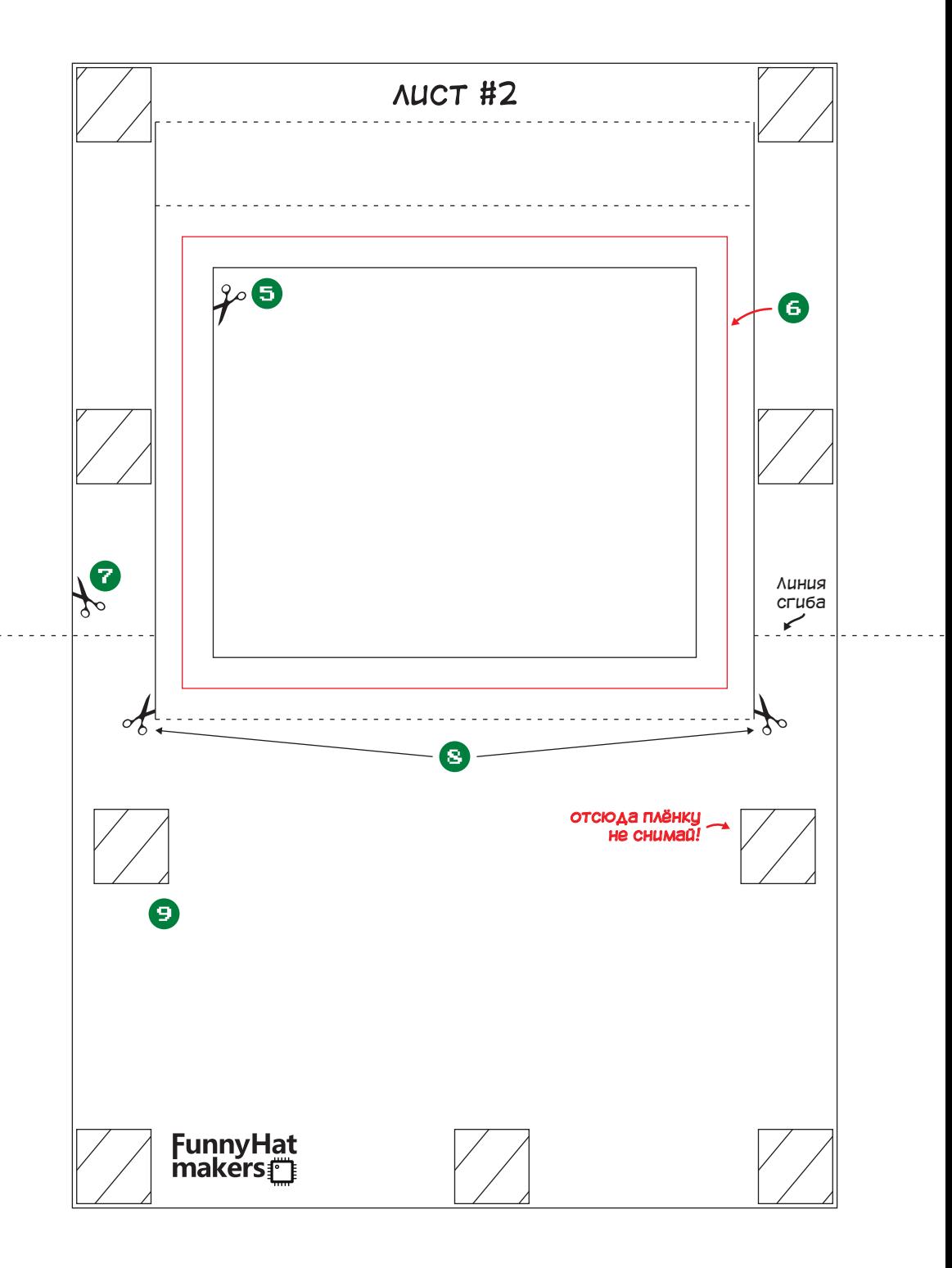

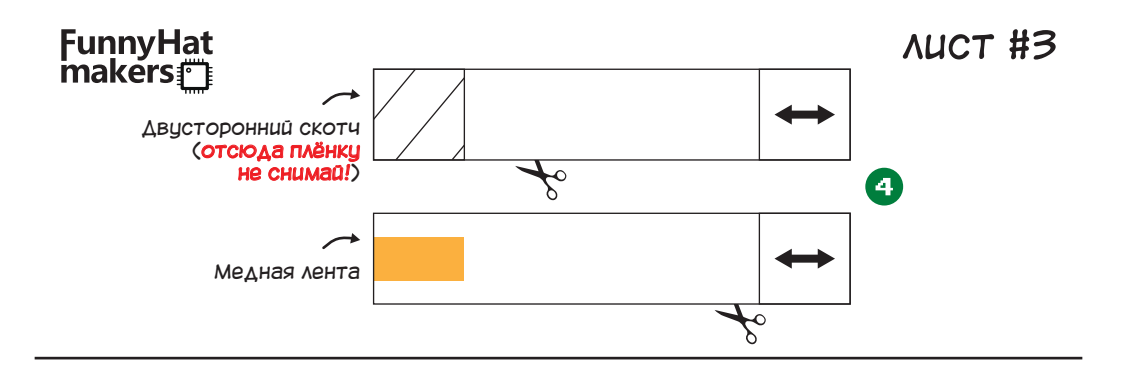

## *КАК СОЗДАТЬ СВОЙ ТЕАТР ТЕНЕЙ:*

*1. Ниже представлены трафареты, которые надо вырезать.*

*2. Готовые трафареты можно крепить на кальку (изнутри) с помощью клея или двустороннего скотча, а можно взять зубочистки и приклеить трафареты к ним.*

*3. Сдвинуть полоску-выключатель в положение, при котором светодиод будет гореть.*

*4. Поместить трафарет между экраном и светодиодом, за счёт чего на экране появится тень выбранного трафарета.*

*5. Готово, у тебя всё получилось! И не забывай - трафареты могут быть какие угодно!*

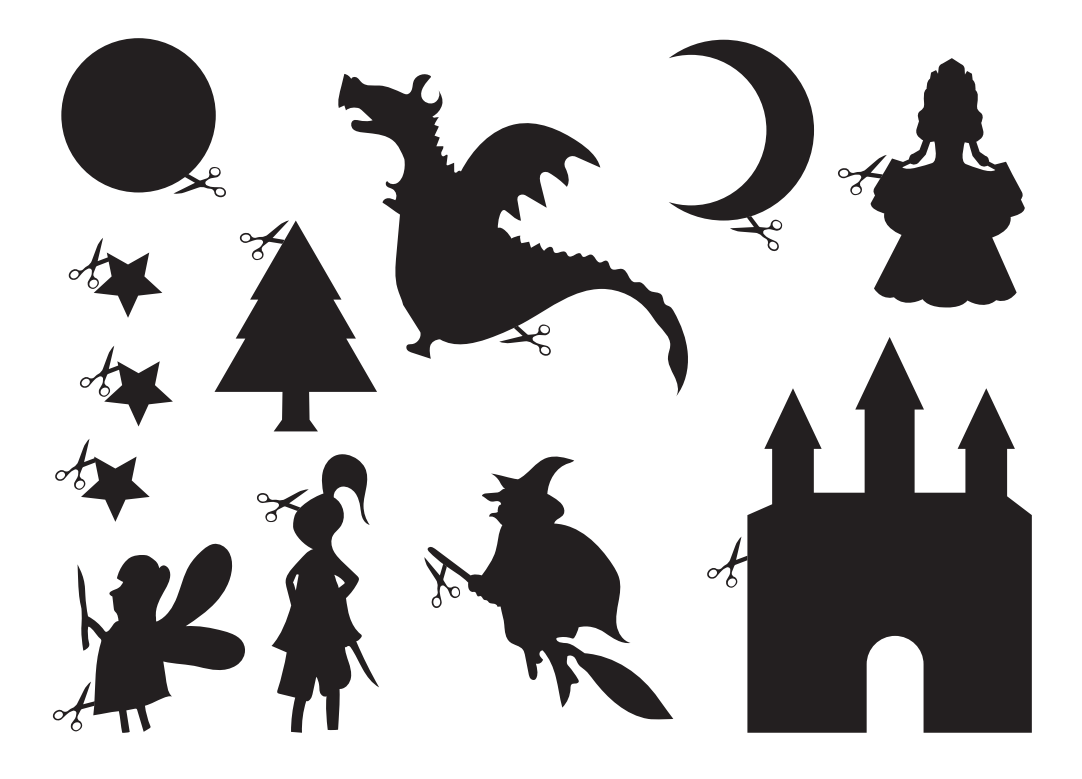